## Segmentation de nuages de points 3D pour le phénotypage de tournesols

William Gélard $123$ 

Ariane Herbulot<sup>12</sup> Michel Devy <sup>1</sup> Philippe Burger<sup>3</sup>

<sup>1</sup> LAAS-CNRS, 7 avenue du colonel Roche, 31400 Toulouse <sup>2</sup> Université Toulouse III, Paul Sabatier, 31400 Toulouse 3 INRA, UMR AGIR, 24 chemin de Borde Rouge, 31326 Castanet-Tolosan

Email : {wgelard, herbulot, devy}@laas.fr, pburger@toulouse.inra.fr

### **Résumé**

*Cet article presente une m ´ ethode de segmentation bas ´ ee´ modèle appliquée sur des nuages de points 3D acquis sur un plant de tournesol. L'objectif final est la caracterisation ´ de la croissance des tournesols. Ici, les acquisitions sont realis ´ ees sur des plantes isol ´ ees cultiv ´ ees en pot. Un nuage ´ de points 3D est obtenu via Structure from Motion a par- ` tir d'images RGB acquises autour d'une plante. Ensuite, la méthode proposée est appliquée afin de segmenter et de labelliser les feuilles, c'est-a-dire, segmenter le nuage de ` points en regions, une pour la tige et les autres pour les ´ feuilles ; le label est associé en fonction du modèle botanique du tournesol. Chaque feuille est ensuite reconstruite avec des NURBS et sa surface est calculee´ a partir du ` maillage triangulaire résultant. Notre méthode de segmentation est validee en comparant la surface obtenue via me- ´ sure manuelle realis ´ ee avec un planim ´ etre, cette comparai- ` son montre une différence inférieure à 10%. Ces résultats ouvrent une perspective intéressante pour le phénotypage haut-debit des tournesols. ´*

#### Mots Clef

Phénotypage 3D, Structure from Motion, segmentation, labellisation, NURBS, tournesols.

#### Abstract

*This article presents a model-based segmentation method applied to 3D data acquired on a sunflower plant : the final objective is the characterization of sunflowers growth from observations made automatically from sensors moved around plants. Here, acquisitions are made on isolated plants, a 3D point cloud is computed using Structure from Motion with RGB images. Then the proposed method is applied in order to segment and label the plant leaves, i.e. to split up the point cloud in regions, one for the stem, the other ones for the leaves. Every leaf is then reconstructed with NURBS and its area is computed from the triangular mesh. Our segmentation method is validated comparing these areas with the ones measured manually using a planimeter. It is shown that differences between automatic and manual measurements are less than 10%. The present*

*results open interesting perspectives in direction of highthroughput sunflower phenotyping.*

#### Keywords

3D plant phenotyping, Structure from Motion, clustering, labeling, NURBS fitting, sunflowers.

## 1 Introduction

Grâce au rapide développement des méthodes de génotypage durant la dernière décennie, les biologistes ont eu accès à un grand nombre de données sur la génétique des plantes, leur offrant des ressources permettant de répondre à l'augmentation de la demande mondiale en nourriture. Aujourd'hui, du fait du réchauffement climatique, une meilleure connaissance des relations liant la génétique (ADN) au phénotype (caractéristiques visuelles) est nécessaire, comme expliqué dans [1, 2]. Pour le moment, la plupart des méthodes de phénotypage sont manuelles, invasives, parfois destructrices et ne permettent pas d'obtenir des résultats haut-débit. C'est pourquoi, l'Institut National de la Recherche Agronomique (INRA) travaille sur un projet de recherche portant sur l'adaptation des tournesols à la sécheresse. En vue de combler le manque de données sur le phénotypage, une plateforme semi-isolée a été mise au point à Toulouse, permettant de surveiller jusqu'à 1300 pots de tournesol et de contrôler le stress hydrique de chaque plante. Cet article met l'accent sur le développement d'outils de traitement d'images permettant d'extraire des caractéristiques visuelles, telles que la hauteur d'une plante, son nombre de feuilles, ou sa surface foliaire, le tout à partir de données  $3D$ ; ces outils rendent également possible un suivi temporel de la plante.

Cette étude exploite une segmentation basée modèle de nuages de points 3D acquis sur des plantes isolées, avec une attention particulière donnée à la labellisation des feuilles afin de pouvoir suivre l'évolution des feuilles au cours du temps.

Les termes suivants vont être utilisés dans cet article (voir la figure 1) :

Comment citer ce document :

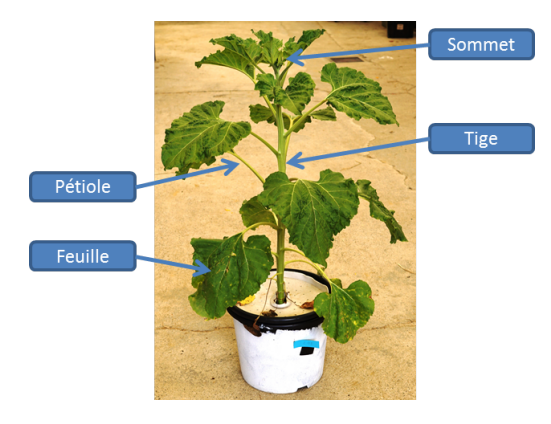

FIGURE 1 – Description d'une plante de tournesol

- Tige : axe principal d'un tournesol.
- Feuille : forme quasi plane non-structurée.
- $-$  Pétiole : partie reliant la tige à une feuille.
- Sommet : partie à l'extrémité de la tige, où les jeunes feuilles apparaissent.

Les agronomes requièrent une méthode automatique permettant de caractériser l'état d'une plante, typiquement, sa surface foliaire totale, ici calculée en sommant la surface foliaire de chaque feuille. Ils sont également intéressés par l'évolution de cette surface au cours du temps ainsi que la possibilité de détecter l'apparition et la sénescence de feuilles. Ces études vont étre réalisées dans un premier temps à l'échelle de la plante, c'est-á-dire que l'on va chercher á suivre l'évolution de la surface foliaire totale, puis, dans un second temps, à l'échelle des feuilles, c'est-à-dire, que l'on va suivre l'évolution de la surface de chaque feuille.

Ce papier s'organise de la maniere suivante : la section ` 2 présente la méthode d'acquisition, la section 3 rappelle les différents travaux sur le phénotypage 3D, la section 4 détaille la méthode proposée pour segmenter et labelliser une plante allant jusqu'au calcul de la surface des feuilles. La section 5 regroupe les résultats obtenus ainsi qu'une comparaison avec la vérité terrain fournie par des mesures manuelles. Enfin, la section 6 tire des conclusions sur cette méthode concernant le phénotypage des tournesols et présente également des perspectives pour les travaux futurs.

## 2 ACQUISITION 3D

Notre premier objectif a été de trouver un moyen permettant d'obtenir la surface foliaire totale d'un tournesol de maniere automatique, non-destructrice et non-invasive. ` Pour y parvenir, les récentes études tendent vers l'utilisation de données 3D, comme présenté dans  $[3, 4, 5, 6]$ . Pour le moment, ce qui émerge de ces papiers, c'est qu'il est possible d'extraire des caractéristiques visuelles à partir des données 3D. Le problème s'oriente plutôt vers quels capteurs et methodes d'acquisition utiliser pour obtenir ´

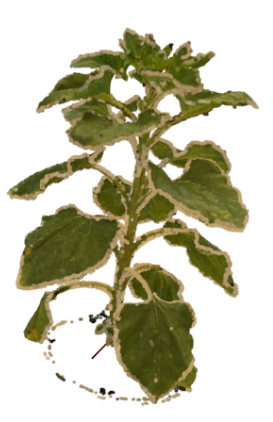

FIGURE 2 – Exemple de nuage de points 3D obtenu

une résolution suffisante permettant de calculer la surface foliaire d'un tournesol.

Comme présenté par [7], depuis quelques années, une multitude de capteurs et technologies ont vu le jour, comme les capteurs temps de vol, les scanners laser, les imageurs de profondeur, les bancs stéréo, etc. La plupart ont un coût élevé et ne s'avèrent pas réellement efficaces pour notre problématique. De plus, comme présenté par [4], l'utilisation de capteurs bas coût, comme des appareils photos, combinés à des techniques de Structure from Motion (SfM) s'avère être parfaitement adaptée à la digitalisation de plantes. Dans cette voie, les travaux réalisés par [8] s'appuyant sur la méthode de SfM présentée dans [9], permettent d'obtenir un modèle 3D d'une plante a partir d'images acquises depuis un ` appareil photo. Les auteurs ont en effet réussi à obtenir un modèle 3D de *Poinsettia* mais ils requièrent l'interaction d'un utilisateur afin de combiner des informations 3D et 2D en vue de segmenter les feuilles et de les reconstruire.

Ainsi, afin d'éviter une interaction extérieure d'un utilisateur, et avec les récents progrès réalisés en Structure from Motion, nos travaux se sont concentrés sur l'utilisation de Bundler [10], un outil logiciel permettant d'obtenir des nuages de points 3D a partir d'une collection d'images. ` Ce logiciel prend en entrée une série d'images acquises autour d'une plante et fournit en sortie un nuage de points épars. Ensuite, un nuage de points dense est obtenu grâce aux logiciels CMVS [11] et PMVS2 [12], logiciels de stéréo multi-vues. Le problème rencontré avec Bundler réside dans la mise à l'échelle, qui nécessite de placer un objet étalon dans l'image, de le mesurer dans le nuage de points avec un outil comme Meshlab, de calculer le ratio de mise à l'échelle puis de l'appliquer. Cette procédure est un peu fastidieuse, c'est pourquoi il a été décidé de s'orienter vers un logiciel similaire, OpenMVG [13] qui fonctionne de la même manière que Bundler mais dispose d'un outil de mise à l'échelle semi-automatique. En effet, il est toujours nécessaire de placer un objet étalon dans la scène, mais il suffit de lancer l'outil de mise à l'échelle,

Comment citer ce document :

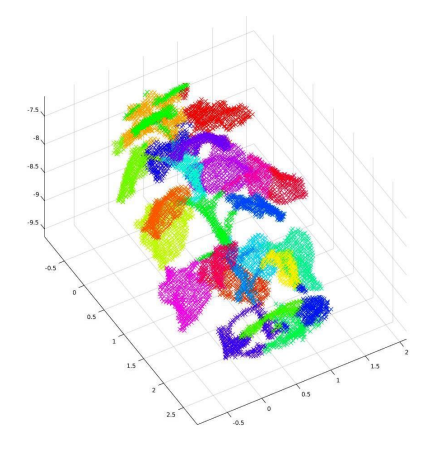

FIGURE 3 – Resultat des K-means pour k=25 ´

de cliquer 3 points dans deux images et de renseigner les coordonnées de ces points et l'outil fait la mise à l'échelle automatiquement. Cependant, afin d'éviter de devoir faire cette étape, nous avons décidé de placer une mire (un échiquier) dans la scène, et d'utiliser OpenCV pour localiser cette mire dans les images. On a donc modifié leur outil permettant ainsi d'obtenir une mise à l'échelle automatique. Un exemple de nuage de points 3D obtenu avec cette méthode est donné dans la figure 2. Comme on peut le constater, ce nuage de points donne une représentation fidèle d'un tournesol.

La résolution pourrait être améliorée avec un autre logiciel comme Micmac, utilisé dans [6] mais beaucoup moins facile d'utilisation, ou alors d'autres logiciels commerciaux comme Agisoft Photoscan, qui permettent d'obtenir des nuages de points plus denses et plus précis mais qui augmentent le temps de reconstruction/traitement.

## 3 SEGMENTATION 3D

Une fois le modèle 3D obtenu, différents paramètres doivent être extraits. Pour cela, il est important de séparer chaque partie de la plante, a savoir : la tige, les feuilles et ` le sommet. Dans [14], il a été montré qu'il est possible de séparer les feuilles de la tige en utilisant l'algorithme Spectral Clustering [15]. Le problème, c'est que le nombre de clusters doit être donné en paramètre, ce qui implique une interaction de la part d'un utilisateur. Dans la même optique, on retrouve l'algorithme des K-means [16]. Cet algorithme, comme l'illustre la figure 3, donne de bons résultats, mis à part au niveau de la tige, celle-ci étant divisée en plusieurs parties ainsi que les feuilles sous le sommet qui ont été groupées en un seul cluster.

En vue d'éviter toute interaction d'un utilisateur, l'algorithme DBSCAN [17], un algorithme basé densité a été testé. Cet algorithme permet de réaliser une segmentation des feuilles sans en préciser leur nombre. En général, cet algorithme rencontre les même problèmes que celui des

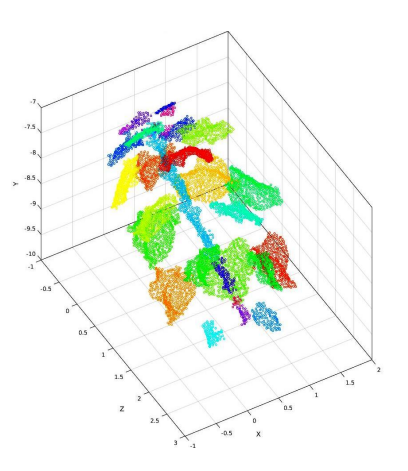

FIGURE 4 – Résultat de l'algorithme DBSCAN

K-means pour la segmentation de la tige et du sommet. De plus, il requiert des paramètres qui sont difficiles à trouver pour une multitude de variétés. Un exemple de résultat est donné dans la figure 4.

Une autre approche consiste à travailler, non plus sur des nuages de points 3D mais sur des maillages construits a` partir de ces nuages, comme cela est réalisé dans [18]. Pour obtenir un maillage, il a été utilisé un logiciel commercial, 3DSOM. En premier lieu, une segmentation grossiere de la ` tige a été réalisée par accroissement de régions, permettant de distinguer la tige des feuilles, cette première étape a été suivie d'une segmentation plus fine réalisée à l'aide de méthode d'ajustement de tube et permettant d'obtenir plus précisément la tige, les pétioles et les feuilles. Cette méthode repose sur une forte connaissance du modèle de la plante, et rend également possible une analyse temporelle mais requiert la construction d'un maillage 3D. Le probleme pour notre application, c'est qu'il est ` difficile d'obtenir ce maillage à partir des nuages de points précédemment acquis par OpenMVG. Nous avons testé plusieurs methodes sur nos nuages de points : triangulation ´ rapide [19], reconstruction de Poisson [20] et Ball Pivoting [21], mais aucune d'entre elles n'a donné un résultat exploitable, probablement à cause de la faible résolution de nos nuages de points.

Une approche alternative pour résoudre le problème de la segmentation 3D sur des plantes, a été developpée dans [22]. L'idée est de s'appuyer sur le modèle d'une plante, qui dit qu'une plante se compose de feuilles attachées à une tige ; il s'agit donc de trouver un moyen permettant de séparer ces deux clusters. Ici, la méthode se base sur les Point Feature Histograms (PFH), des descripteurs mis au point par [23] qui encodent les propriétés géométriques du voisinage d'un point à partir de sa normale et de sa courbure. Ces descripteurs ont été ensuite adaptés en Surface Feature histograms (SFH) afin d'être capables de distinguer les feuilles de la tige. Ces descripteurs ont été utilisés comme caractéristiques pour réaliser une

Comment citer ce document :

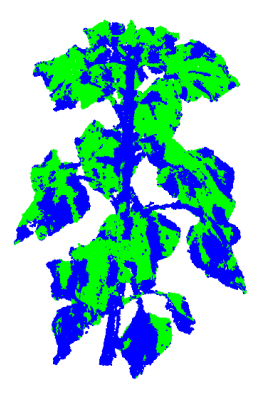

FIGURE 5 – Rśultat des K-means avec SFH pour K=2

classification par Support Vector Machine (SVM), une méthode de classification supervisée qui demande un apprentissage manuel du modele. Un utilisateur est donc ` requis pour labelliser manuellement des nuages de points et ainsi apprendre à la machine à faire la distinction entre feuilles et tige. En vue d'obtenir une méthode plus automatique, [24] a également utilisé ces descripteurs mais en utilisant l'algorithme des K-means pour faire la distinction entre feuilles et tige. Cette méthode a donné de bons résultats avec des nuages de points de grappe de raisin, de blé et d'orge. Afin de tester cette méthode sur nos nuages de points de tournesol, nous avons utilise la ´ fonction calculant les PFH disponible dans la librairie Point Cloud Library (PCL) [25] (une librairie C++ dédiée au traitement des nuages de points 3D) ; nous avons adapte´ cette fonction pour obtenir les SFH. Cette implémentation fonctionne plutôt bien mais la forme spécifique des feuilles de tournesol ne nous a pas permis de séparer les feuilles de la tige avec l'algorithme des K-means, comme le montre la figure 5. Le problème vient du nuage de points lui-même; en effet, la reconstruction 3D est incomplète et certaines feuilles n'ont pas de points 3D sur les deux côtés des feuilles, ce qui entraîne une disparité et conduit à une mauvaise segmentation.

Le principal verrou pour le phénotypage 3D des tournesols réside dans le processus de segmentation. Comme les méthodes présentées en section 3 ne permettent pas de résoudre ce problème, notre idée a également été de s'appuyer sur le modele botanique d'un tournesol comme dans ` [18] mais cette fois, dans un algorithme directement applique aux nuages de points. ´

# 4 MÉTHODE PROPOSÉE

La méthode proposée traite de la segmentation 3D d'un nuage de points de tournesol obtenu a l'aide d'OpenMVG ` et de CMVS/PMVS2, comme présenté en section 2. Un tournesol se compose d'une tige, d'un sommet, de feuilles et de petioles. On atteste que les feuilles de moins de ´ 6cm de long (celles sous le sommet) ne contribuent pas de manière significative à la capacité de photosynthèse des plantes et ne sont donc pas prises en compte par les agronomes.

L'objectif principal de cette méthode est de parvenir à obtenir la surface foliaire d'un tournesol de manière automatique. Chaque feuille doit être segmentée et labellisée afin de calculer sa surface. En vue de simplifier le problème, on commence par rechercher la tige dans le nuage de points puis on la retire du nuage. Ceci nous permet ensuite de trouver les feuilles et leurs pétioles en appliquant une contrainte géométrique. Il ne reste plus qu'à séparer les feuilles de leurs pétioles et à leur attribuer un label en fonction du modele botanique, permettant ainsi ` d'attribuer a chaque feuille un label unique ne variant pas ` avec le temps. Enfin, un maillage 3D de chaque feuille est obtenu via les NURBS, permettant de calculer leur surface.

Toute l'implémentation de la méthode a été réalisée en C++ avec PCL.

#### 4.1 Extraction de la tige

Afin d'extraire la tige du nuage de points, la première idée fut de localiser un cylindre en utilisant la méthode RAN-SAC (RANdom SAmple Consensus) [26], méthode permettant d'estimer les paramétres d'un modéle mathématiques (ici, celui d'un cylindre). Pour y parvenir, nous nous sommes appuyé sur l'implémentation disponible dans PCL et décrite par [27]. Cette méthode fonctionne bien pour les tiges droites mais rencontre des difficultés dès que les tiges se courbent un peu.

Notre deuxième idée a été de considérer un anneau, de rayon connu a priori (basé sur le modèle botanique d'un tournesol) partant du pied de la tige et escaladant le long de celle-ci, utilisant des contraintes géométriques afin d'atteindre le sommet (ajout des points situés au dessus de l'anneau, respect du rayon, suppression des premiers points, etc.). La concaténation de ces anneaux le long de la tige, définit un cylindre généralisé. Un exemple de résultat de cette méthode est donné figure 6.

### 4.2 Insertion des pétioles sur la tige

La prochaine étape est la localisation de la base d'insertion des pétioles sur la tige.

Ici l'idée est d'étendre le rayon de l'anneau qui modélise la tige à une hauteur donnée afin d'obtenir une couronne cylindrique, c'est-à-dire, le volume défini entre deux cylindres sur un même axe mais de rayons différents. Le rayon (rayon pétiole) est choisi plus grand que celui de la tige (rayon tige). Pendant que l'anneau grimpe le long de la tige, les points localisés dans la couronne sont classifiés comme base d'insertion des petioles. Sur la figure 6, on ´ peut voir en bleu les points étant classifiés comme tige et en rouge ceux étant classifiés comme base d'insertion des pétioles.

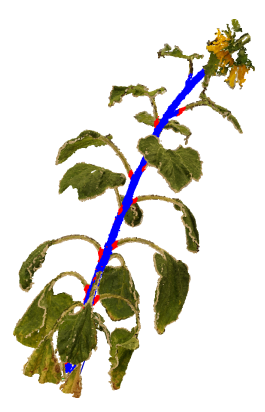

FIGURE 6 – Segmentation d'une tige courbée

#### 4.3 Segmentation des pétioles

En premier lieu, nous exploitons le nuage de points uniquement composé des points classifiés comme base d'insertion des pétioles, en effet, ceci permet d'obtenir des amas de points aisement identifiable et il suffit d'appli- ´ quer une segmentation dite Euclidien, c'est-à-dire se basant uniquement sur une contrainte de distance géométrique afin de les regrouper [27]. Cet algorithme permet de rassembler en différents clusters les bases d'insertion des petioles, comme l'illustre la figure 7. De plus, afin de la- ´ belliser ces clusters, nous nous appuyons sur le modele ` botanique d'un tournesol. Ce modèle précise que les labels des feuilles dependent de leur ordre d'insertion sur la ´ tige et que l'angle successif entre deux feuilles, aussi appelé angle phyllotaxique, suit certaines règles. Pour le tournesol, les premières feuilles ont une orientation opposée alors que les suivantes ont un angle relatif de 137◦ comme étant précisé dans [28]. La table 1 présente les résultats des angles phyllotaxiques obtenus pour un tournesol et montre que le modèle botanique est bien respecté à l'exception des feuilles 11, 12 et 13 où les angles entre 11 & 12 et 13  $&$  14 sont à peu près de 90 $^{\circ}$ . Néanmoins, si on regarde la hauteur d'insertion de ces feuilles, on peut s'apercevoir que les feuilles  $12 \& 13$  sont très proches ( $\text{abs}(0.347 - )$  $(0.353) = 0.006$ m  $\leq 1$ cm). Si l'on inverse donc les labels de ces deux feuilles et que l'on recalcule les angles phyllotaxiques, on s'aperçoit que le modèle botanique est bien respecté comme le montre la table 1. Nous avons donc mis au point une méthode de labellisation à partir de la hauteur d'insertion des petioles sur la tige, mais aussi des angles ´ phyllotaxiques. Si on constate que les hauteurs d'insertion de deux feuilles sont proches (≤ 1cm), on calcule l'angle phyllotaxique et on affecte un label en fonction de celui-ci.

#### 4.4 Segmentation des feuilles

La prochaine étape consiste à segmenter chaque feuille individuellement. Ici, on appliquer également une segmentation Euclidienne afin de regrouper les points appartenant aux pétioles et aux feuilles. Un exemple de résultat est donne figure 8. Dans cette figure, il est possible de voir que ´ la plupart des feuilles ont bien été segmentées, à l'excep-

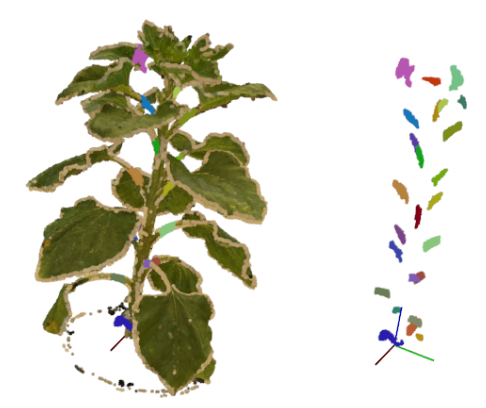

FIGURE  $7 -$  Résultat de segmentation des pétioles

TABLE 1 – Angles Phyllotaxique sans correction des labels

| Label des | Hauteur                   | Angle               |
|-----------|---------------------------|---------------------|
| feuilles  | d'insertion (m)           | Phyllotaxique $(°)$ |
| $1 - 2$   | $(0.0169748 - 0.0301619)$ | 174.024             |
| $2 - 3$   | $(0.0301619 - 0.0560179)$ | 109.427             |
| $3-4$     | $(0.0560179 - 0.0847796)$ | 148.132             |
| $4 - 5$   | $(0.0847796 - 0.126075)$  | 131.256             |
| $5-6$     | $(0.126075 - 0.155893)$   | 137.634             |
| $6 - 7$   | $(0.155893 - 0.190812)$   | 125.147             |
| $7 - 8$   | $(0.190812 - 0.205754)$   | 153.823             |
| 8-9       | $(0.205754 - 0.249005)$   | 117.355             |
| $9-10$    | $(0.249005 - 0.268278)$   | 146.015             |
| $10 - 11$ | $(0.268278 - 0.288003)$   | 141.211             |
| $11 - 12$ | $(0.288003 - 0.346902)$   | 87.3252             |
| $12 - 13$ | $((0.346902 - 0.35354))$  | 133.72              |
| $13 - 14$ | $(0.35354 - 0.392951)$    | 95.4497             |
| $14 - 15$ | $(0.392951 - 0.439372)$   | 158.087             |
| $15-16$   | $(0.439372 - 0.44903)$    | 118.78              |
| 16-17     | $(0.44903 - 0.49663)$     | 133.166             |
| $17 - 18$ | $(0.49663 - 0.514729)$    | 147.763             |
| 18-19     | $(0.514729 - 0.525278)$   | 126.322             |
| 19-20     | $(0.525278 - 0.557437)$   | 145.613             |

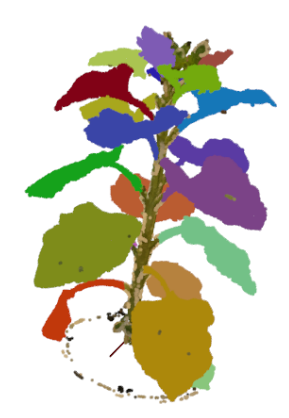

FIGURE 8 – Resultat de la segmentation des feuilles ´

tion de quelques-unes situées sous le sommet, mais ce sont celles de moins de 6cm de long. Ensuite, on affecte à ces

Comment citer ce document :

| Label des         | Hauteur                 | Angle             |  |  |
|-------------------|-------------------------|-------------------|--|--|
| feuilles          | d'insertion (m)         | Phyllotaxique (°) |  |  |
| from $1$ to $11$  | idem                    | idem              |  |  |
| $11 - 13$         | $(0.288003 - 0.35354)$  | 138.955           |  |  |
| $13 - 12$         | $(0.35354 - 0.346902)$  | 133.72            |  |  |
| $12 - 14$         | $(0.346902 - 0.392951)$ | 130.83            |  |  |
| from $14$ to $20$ | idem                    | idem              |  |  |

TABLE 2 – Angles Phyllotaxique avec correction des labels

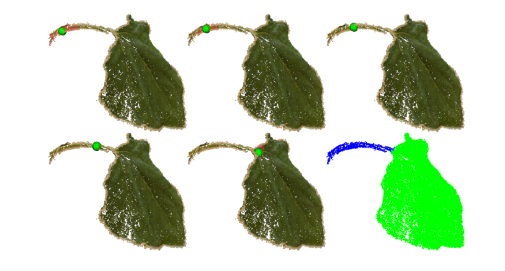

FIGURE 9 – Exemple d'anneau atteignant une feuille

feuilles le label provenant de celui affecté aux bases d'insertion des pétioles. Ainsi, on se retrouve avec des clusters labellisés se composant de feuilles et de pétioles. Maintenant, pour chacun de ces clusters, on doit séparer la feuille de sa petiole, ceci afin de calculer sa surface. Pour cela, ´ nous exploitons le même algorithme que pour l'extraction de la tige : nous avons fait parcourir un anneau le long du pétiole, démarrant de la base d'insertion sur la tige et s'arrêtant en atteignant la feuille, comme le montre la figure 9.

#### 4.5 Suivi temporel

Afin de procéder à un suivi temporel, les labels à un ins $tant T sont sauvegardés puis propagés à un instant T+1.$ On regarde la hauteur d'insertion de la première feuille à l'instant T+1 et on essaye de trouver sa correspondance a` l'instant précédent, ce qui permet de détecter la disparition des premières feuilles (sénescence). Les autres feuilles sont labellisées suivant le modèle botanique du tournesol, ce qui permet de voir apparaître de nouvelles feuilles en haut de la tige.

#### 4.6 Reconstruction des feuilles

Pour chaque feuille segmentée et labellisée, on doit calculer sa surface à partir d'une représentation surfacique. Comme présenté dans [14], on peut reconstruire les feuilles avec des NURBS (Non Uniform Rational B-Splines) [29]. L'implémentation de cette procédure est décrite par [30] et disponible sous PCL. Ces NURBS sont ensuite triangulés et la surface d'une feuille est obtenue en sommant l'aire de chaque triangle. Cette surface est calculée en appliquant la formule de Heron, formule qui permet de calculer l'aire d'un triangle en connaissant les longueurs de ces 3 côtés, par exemple, il est possible de calculer la Surface S du tri-

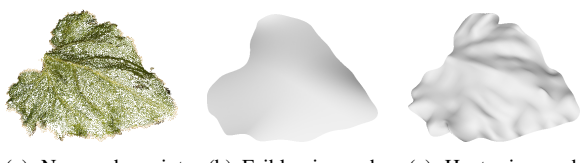

(a) Nuage de point 3D (b) Faible niveau de raffinement (c) Haut niveau de raffinement

FIGURE 10 – Comparaison des NURBS

angle ABC en fonction de son demi-périmètre p tel que :

$$
S = \sqrt{p(p - AB)(p - BC)(p - CA)}
$$
 (1)

avec

$$
p = \frac{AB + BC + CA}{2} \tag{2}
$$

Pour notre cas d'application, on utilise des NURBS d'ordre 3 permettant d'avoir une continuité au niveau des tangentes, ces NURBS peuvent également être plus ou moins raffinés comme le montre l'exemple donné figure 10 pour deux niveaux de raffinement.

La prochaine section présente les résultats de la segmentation 3D ainsi qu'une comparaison avec la vérité terrain.

# 5 RÉSULTATS ET VALIDATION

Nous avons réalisé des tests sur 10 plantes de 6 variétés différentes afin d'évaluer la répétabilité, la précision et la sensibilité de notre méthode sur différents tournesols. Après chaque acquisition, nous avons procédé à des mesures manuelles et destructrices afin d'obtenir une vérité terrain de la surface foliaire. Ces mesures consistent à couper chaque feuille et à les passer à travers un planimètre (un outil de phénotypage classique en agronomie), nous permettant ainsi d'obtenir la vérité terrain.

#### 5.1 Acquisition

Les tests d'acquisition ont été réalisés sur des plantes isolées avec des images acquises dans des conditions d'éclairage contrôlé. Ces tests d'acquisition ont montré que cette méthode est bien adaptée pour la reconstruction 3D des tournesols et que les nuages de points produits peuvent être utilisés pour du phénotypage 3D des plantes. L'inconvénient de cette méthode d'acquisition est qu'elle n'est pas automatique et est assez longue à réaliser. Il faut isoler un pot de tournesol, prendre une centaine d'images autour de la plante, puis lancer la reconstruction. Cependant, ce temps d'acquisition peut être grandement réduit en utilisant un plateau tournant, ce qui pourrait fournir un protocole de phénotypage moyen-débit.

#### 5.2 Segmentation basée modèle

L'extraction de la tige dans le nuage de points 3D permet d'appliquer une segmentation Euclidienne pour segmenter chaque feuille, à l'exception de celles situées au sommet, ce qui est dû à la résolution du nuage de points et la proximité/contact des feuilles au sommet.

Comment citer ce document :

Pour évaluer la méthode de segmentation, on a comparé le nombre de feuilles de chaque tournesols avec celui obtenu automatiquement. Cette méthode montre certaines limitation notamment au sommet des tournesols ou toutes les petites feuilles en contact les unes des autres sont regroupées dans un même ensemble, cependant, il s'agit des feuilles de moins de 6 cm de long et ne sont donc pas prise en compte par les agronomes pour leurs études de phénotypages car elles ne contribuent pas suffisamment à la capacité de photosynthèse des plantes. On constate également que certaines feuilles en contact sont regroupées ensemble. De plus, après reconstruction 3D, on filtre et isole la plante, pour notamment retirer le pot de la scène, or, on supprime egalement les feuilles qui en contact avec le pot. ´

Les tests montrent que 83% des feuilles de plus de 6 cm sont bien segmentées et que l'utilisation du modèle botanique permet d'obtenir une labellisation correcte des feuilles.

#### 5.3 Reconstruction des feuilles

On peut dire que les NURBS sont bien adaptées pour la reconstruction des feuilles de tournesol. La comparaison de la surface foliaire suivant différents niveaux de raffinement des NURBS par rapport à la vérité terrain est donné dans la table 3. Cette comparaison montre que (1) la surface calculée est plus grande que la vérité terrain et (2), qu'il n'est pas nécessaire d'avoir un haut niveau de raffinement pour les NURBS. La raison principale est que l'outil de mesure, le planimètre, écrase les feuilles, or plus on augmente le niveau de raffinement des NURBS et plus on colle précisément à la forme de la feuille. Si on n'augmente pas ce niveau de raffinement, on obtient une reconstruction moins détaillée (plus plane) des feuilles, ce qui est plus proche (en terme de surface calculée) d'un résultat donné par un planimètre.

TABLE 3 – Comparison de la surface foliaire avec la vérité terrain pour différents niveaux de raffinement des NURBS

| Nombre      | Surface   |
|-------------|-----------|
| d'itération | foliaire  |
|             | $+10\%$   |
| 2           | $+14.5\%$ |
| 3           | $+18.4\%$ |
|             | $+22.2\%$ |

# 6 CONCLUSION ET PERSPEC-TIVES

Cette étude présente une méthode de segmentation 3D basée modèle appliquée au phénotypage des tournesols avec un effort particulier mis sur la segmentation et la labellisation des feuilles par des traitements automatiques sur des nuages de points 3D.

En premier lieu, un nuage de points 3D est obtenu a partir `

d'acquisitions réalisées sur plante isolée via Structure from Motion. Ensuite, la tige est extraite du nuage en utilisant une approche originale, consistant a faire grimper ` un anneau le long de celle-ci. Une segmentation Euclidienne est appliquée, d'abord sur les bases d'insertion des pétioles afin de les labelliser suivant le modèle botanique d'un tournesol, puis sur les feuilles. Cette segmentation donne de bons résultats, tout comme la reconstruction des feuilles avec des NURBS. La seule limitation concerne la procédure d'acquisition qui se révèle un peu longue. Néanmoins, cette méthode est suffisamment précise pour permettre de réaliser des études de phénotypage sur les tournesols.

En vue d'automatiser le processus d'acquisition, nous allons étudier l'utilisation d'un plateau tournant pouvant être installé sur un robot. Également, une alternative au Structure from Motion peut venir du capteur de profondeur développé par Microsoft. Comme présenté dans [31, 32], l'utilisation de la Kinect V1 permet de réaliser des études de phénotypage des plantes. Le problème, c'est que ces études sont uniquement réalisées avec des vue de dessus, ce qui ne permet pas d'obtenir un modele 3D complet mais ` uniquement partiel des plantes. Il faudrait utiliser plusieurs Kinect ou combiner un plateau tournant avec des outils développés par Microsoft tel que Kinect Fusion [33]. La résolution de ces méthodes devrait être de meilleure qualité mais surtout le temps d'acquisition devrait être beaucoup plus rapide. De plus, une analyse temporelle doit être réalisée afin de suivre l'évolution de la surface foliaire d'une plante de tournesol, à l'échelle de la plante dans un premier temps puis à l'échelle des feuilles dans un second temps. Pour cette second partie, il faudra vérifier si la labellisation des feuilles à un instant  $T$  reste le même à un instant T+1 et être capable de détecter l'apparition et la sénescence des feuilles.

## REMERCIEMENTS

Les auteurs voudraient remercier Céline Colombet, Philippe Debaeke, Nicolas Langlade et Pierre Casadebaig de l'INRA, pour leur participation dans ces travaux, a travers ` un projet de recherche commun portant sur le phénotypage haut-début des tournesols ainsi que l'Agence National de la Recherche (ANR) pour le financement du projet SUN-RISE.

### **Références**

- [1] S. Dhondt, N. Wuyts, and D. Inzé, "Cell to whole-plant phenotyping : the best is yet to come," *Trends in Plant Science*, vol. 18, no. 8, pp. 428–439, 2013.
- [2] F. Fiorani and U. Schurr, "Future Scenarios for Plant Phenotyping," *Annual review of plant biology*, vol. 64, pp. 267– 291, 2013.
- [3] G. Louarn, S. Carré, F. Boudon, A. Eprinchard, and D. Combes, "Characterization of whole plant leaf area properties using laser scanner point clouds," in *Fourth Interna-*

Comment citer ce document :

*tional Symposium on Plant Growth Modeling, Simulation, Visualization and Applications*, 2012.

- [4] T. T. Santos and A. A. Oliveira, "Image-based 3d digitizing for plant architecture analysis and phenotyping," in *Workshop on Industry Applications (WGARI)*, 2012.
- [5] L. Lou, Y. Liu, J. Han, and J. H. Doonan, *Accurate Multi-View Stereo 3D Reconstruction for Cost-Effective Plant Phenotyping*. Springer International Publishing, 2014, pp. 349–356.
- [6] S. Jay, G. Rabatel, X. Hadoux, D. Moura, and N. Gorretta, "In-field crop row phenotyping from 3d modeling performed using structure from motion," *Computers and Electronics in Agriculture*, vol. 110, pp. 70–77, 2015.
- [7] S. Paulus, J. Behmann, A.-K. Mahlein, L. Plümer, and H. Kuhlmann, "Low-cost 3d systems : Suitable tools for plant phenotyping," *Sensors*, vol. 14, no. 2, p. 3001, 2014.
- [8] Q. Long, T. Ping, Z. Gang, Y. Lu, W. Jingdong, and B. K. Sing, "Image-based plant modeling," *ACM SIGGRAPH and ACM Transactions on Graphics*, vol. 25, no. 3, p. 772–778, 2007.
- [9] M. Lhuillier and L. Quan, "A quasi-dense approach to surface reconstruction from uncalibrated images," *IEEE Transactions on Pattern Analysis and Machine Intelligence*, vol. 27, no. 3, pp. 418–433, 2005.
- [10] N. Snavely, S. M. Seitz, and R. Szeliski, "Photo tourism : Exploring photo collections in 3d," *ACM Trans. Graph.*, vol. 25, no. 3, pp. 835–846, 2006.
- [11] Y. Furukawa, B. Curless, S. M. Seitz, and R. Szeliski, "Towards internet-scale multi-view stereo," in *CVPR*, 2010.
- [12] Y. Furukawa and J. Ponce, "Accurate, dense, and robust multi-view stereopsis," *IEEE Trans. on Pattern Analysis and Machine Intelligence*, vol. 32, no. 8, pp. 362–1376, 2010.
- [13] M. Pierre, P. Monasse, R. Marlet, and Others, "Openmvg. an open multiple view geometry library." 2013. [Online]. Available : https ://github.com/openMVG/openMVG
- [14] T. T. Santos, L. V. Koenigkan, J. G. A. Barbedo, and G. C. Rodrigues, "3d plant modeling : Localization, mapping and segmentation for plant phenotyping using a single handheld camera," pp. 247–263, 2015.
- [15] Y. N. Andrew, I. J. Michael, and Y. Weiss, "On spectral clustering : Analysis and an algorithm," in *Advances in Neural Information Processing Systems 14*. MIT Press, 2002, pp. 849–856.
- [16] J. A. Hartigan and M. A. Wong, "Algorithm as 136 : A kmeans clustering algorithm," *Journal of the Royal Statistical Society. Series C (Applied Statistics)*, vol. 28, no. 1, pp. 100– 108, 1979.
- [17] E. Martin, K. Hans-Peter, S. Jörg, and X. Xiaowei, "A density-based algorithm for discovering clusters in large spatial databases with noise," 1996.
- [18] A. Paproki, X. Sirault, S. Berry, R. Furbank, and J. Fripp, "A novel mesh processing based technique for 3d plant analysis," *BMC Plant Biology*, vol. 12, no. 1, p. 63, 2012.
- [19] Z. C. Màrton, R. B. Rusu, and M. Beetz, "On fast surface reconstruction methods for large and noisy datasets," in *Proceedings of the IEEE International Conference on Robotics and Automation (ICRA)*, 2009.
- [20] M. Kazhdan, M. Bolitho, and H. Hoppe, "Poisson surface reconstruction," in *Symposium on Geometry Processing*, 2006.
- [21] F. Bernardini, J. Mittleman, H. Rushmeier, C. Silva, and G. Taubin, "The ball-pivoting algorithm for surface reconstruction," *IEEE Transactions on Visualization and Computer Graphics*, vol. 5, no. 4, pp. 349–359, 1999.
- [22] S. Paulus, J. Dupuis, A.-K. Mahlein, and H. Kuhlmann, "Surface feature based classification of plant organs from 3d laserscanned point clouds for plant phenotyping," *BMC Bioinformatics*, vol. 14, no. 1, pp. 1–12, 2013.
- [23] R. B. Rusu, N. Blodow, and M. Beetz, "Fast point feature histograms (fpfh) for 3d registration," in *Proceedings of the 2009 IEEE International Conference on Robotics and Automation*, 2009.
- [24] M. Wahabzada, S. Paulus, K. Kersting, and A.-K. Mahlein, "Automated interpretation of 3d laserscanned point clouds for plant organ segmentation," *BMC Bioinformatics*, vol. 16, no. 1, pp. 1–11, 2015.
- [25] R. B. Rusu and S. Cousins, "3d is here : Point cloud library (pcl)," in *International Conference on Robotics and Automation*, 2011.
- [26] M. A. Fischler and R. C. Bolles, "Random sample consensus : A paradigm for model fitting with applications to image analysis and automated cartography," in *Readings in Computer Vision : Issues, Problems, Principles, and Paradigms*. Morgan Kaufmann Publishers Inc., 1987, p. 726740.
- [27] R. B. Rusu, "Semantic 3d object maps for everyday manipulation in human living environments," Ph.D. dissertation, Computer Science department, Technische Universitaet Muenchen, Germany, 2009.
- [28] H. Rey, J. Dauzat, K. Chenu, J.-F. Barczi, G. A. A. Dosio, and J. Lecoeur, "Using a 3-d virtual sunflower to simulate light capture at organ, plant and plot levels : Contribution of organ interception, impact of heliotropism and analysis of genotypic differences," *Ann Bot*, vol. 101, no. 8, pp. 1139– 1151, 2008.
- [29] L. Piegl and W. Tiller, *The NURBS Book (2Nd Ed.)*. Springer-Verlag New York, Inc., 1997.
- [30] T. Mörwald, "Fitting trimmed b-splines to unordered point clouds," 2012. [Online]. Available : http ://pointclouds.org/documentation/tutorials/bspline fitting.php
- [31] Y. Chéné, D. Rousseau, P. Lucidarme, J. Bertheloot, V. Caffier, P. Morel, E. Belin, and F. Chapeau-Blondeau, "On the use of depth camera for 3d phenotyping of entire plants," *Computers and Electronics in Agriculture*, vol. 82, pp. 122– 127, 2012.
- [32] C. Xia, L. Wang, B.-K. Chung, and J.-M. Lee, "In situ 3d segmentation of individual plant leaves using a rgb-d camera for agricultural automation," *Sensors*, vol. 15, no. 8, p. 20463, 2015.
- [33] S. Izadi, D. Kim, O. Hilliges, D. Molyneaux, R. Newcombe, P. Kohli, J. Shotton, S. Hodges, D. Freeman, A. Davison, and A. Fitzgibbon, "Kinectfusion : Real-time 3d reconstruction and interaction using a moving depth camera," in *ACM Symposium on User Interface Software and Technology*, 2011.

Comment citer ce document :